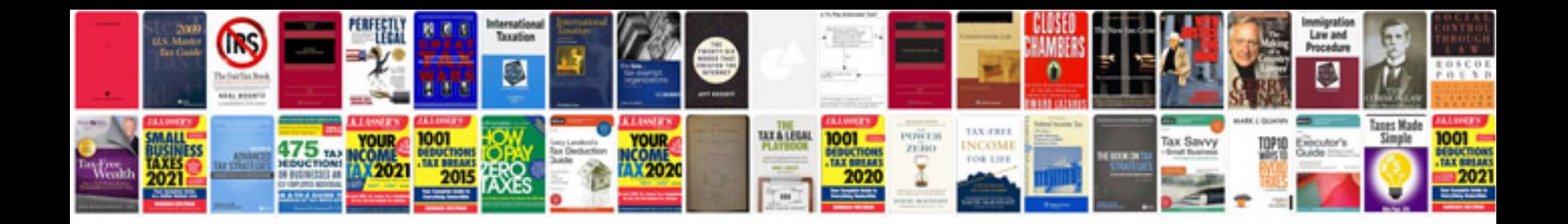

**Deutz engine manuals free download**

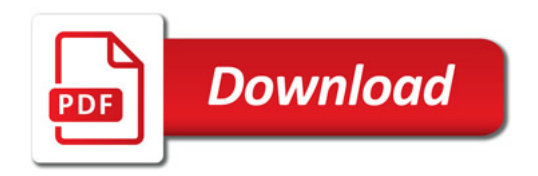

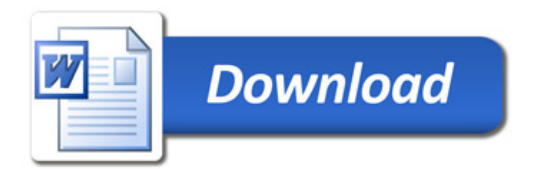